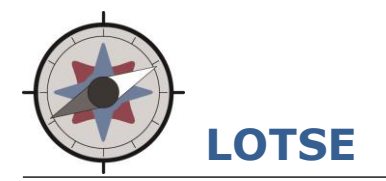

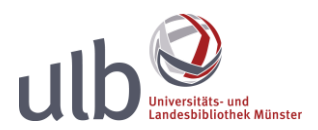

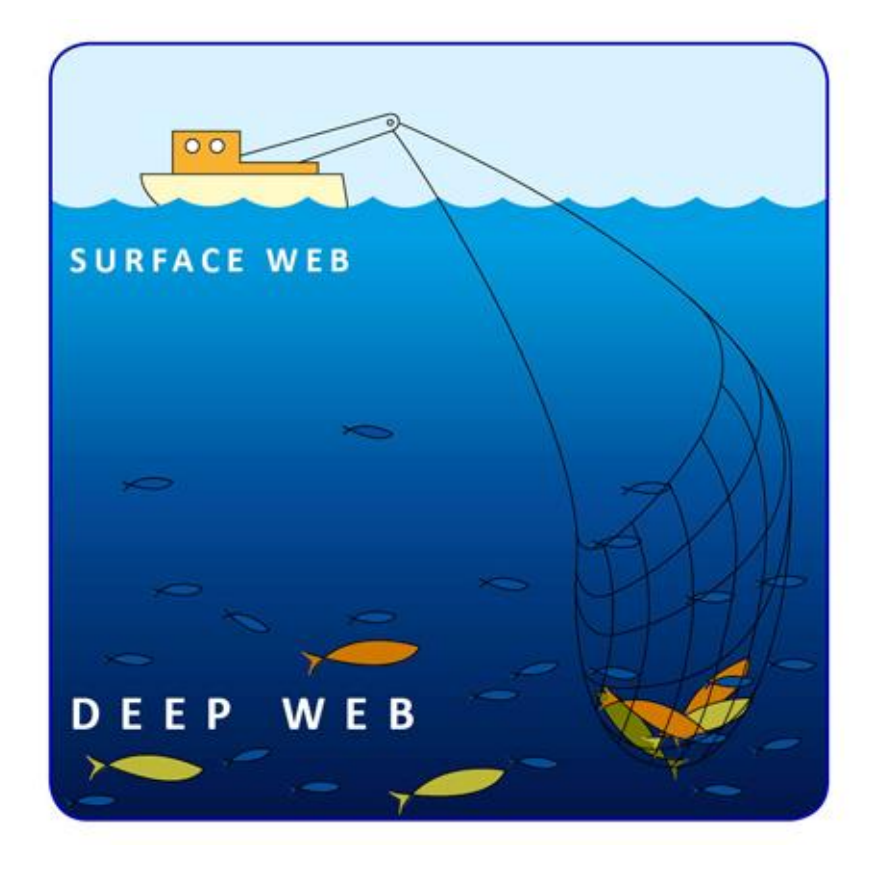

**Skript zum Tutorial "In den Tiefen des Internets"**

**Teil 2: Wo finden Sie was? Erläuterungen und Links zu Spezialsuchdiensten im Internet**

## **Inhaltsverzeichnis**

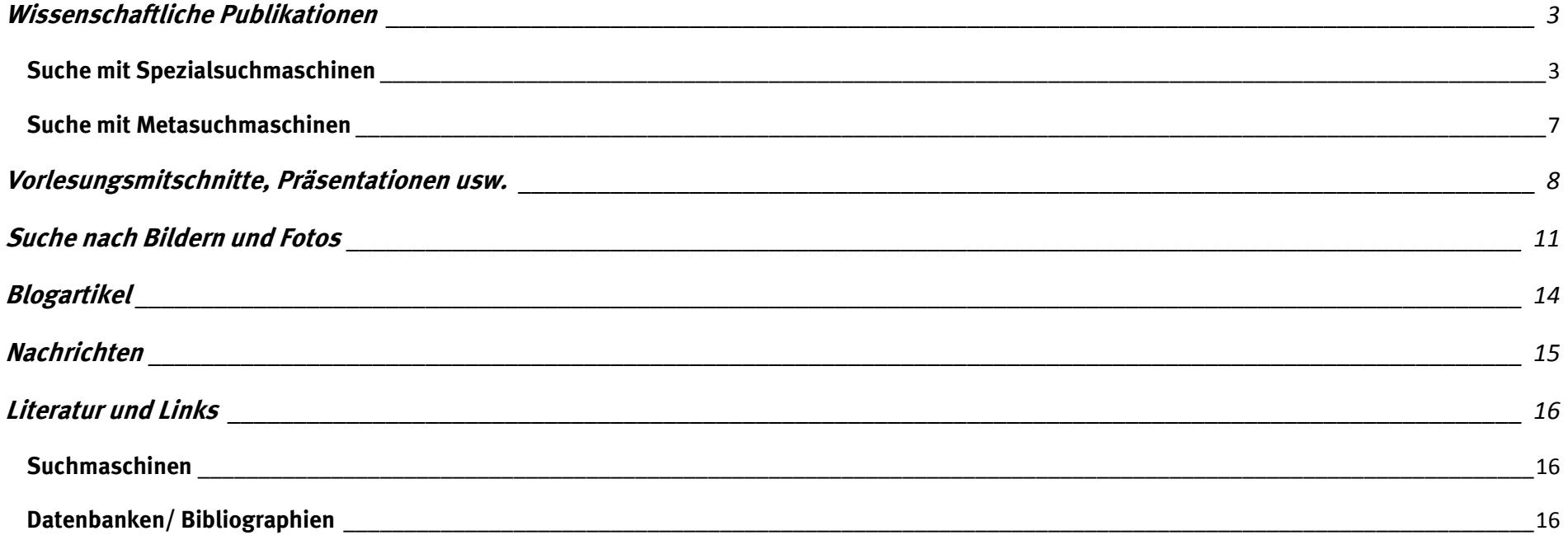

## <span id="page-2-0"></span>**Wissenschaftliche Publikationen**

Wissenschaftliche Publikationen finden Sie über wissenschaftliche Spezialsuchmaschinen oder Metasuchmaschinen, welche Treffer aus verschiedenen Suchmaschinen zusammenführen. Außerdem lohnt es sich, in einschlägigen wissenschaftlichen Fachbibliographien zu recherchieren.

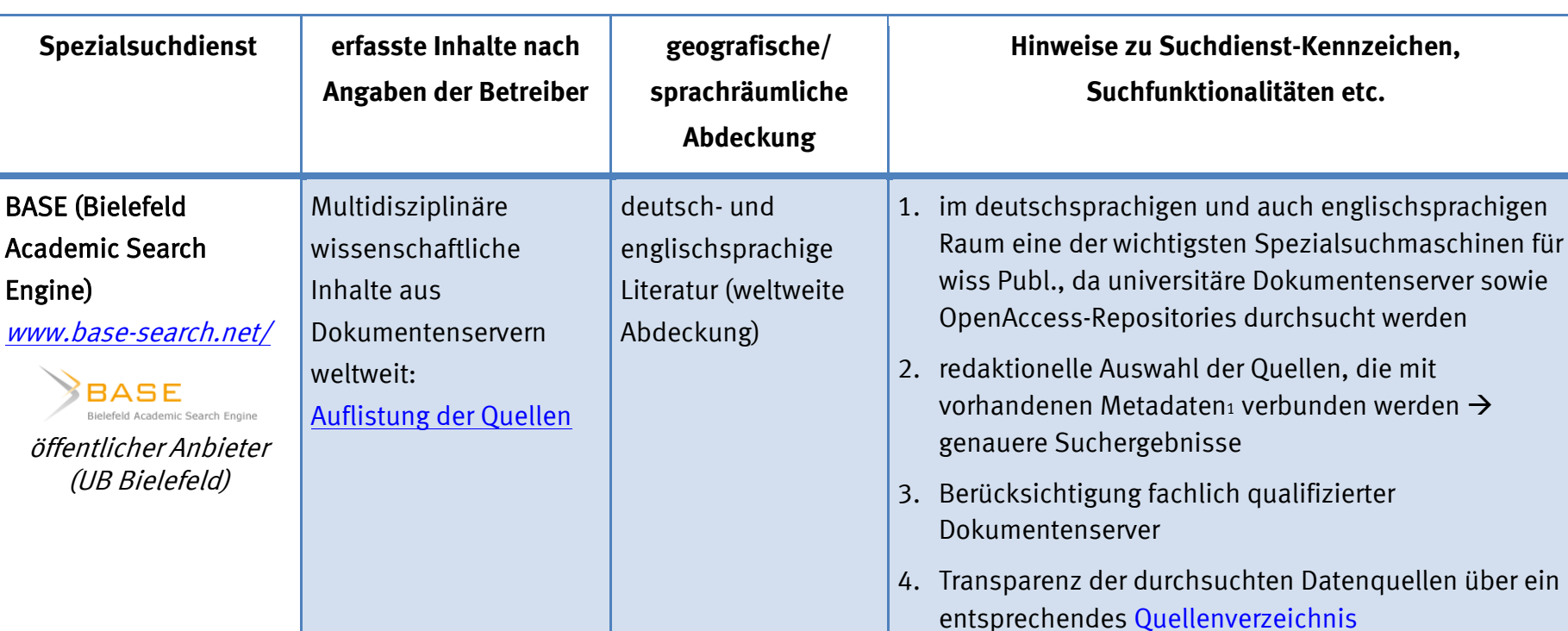

## <span id="page-2-1"></span>**Suche mit Spezialsuchmaschinen**

<sup>1</sup> Unter Metadaten ("Daten über Daten") versteht man strukturierte Daten, mit deren Hilfe eine Ressource (z.B. Aufsätze oder Bücher) beschrieben und dadurch besser auffindbar gemacht wird.

l

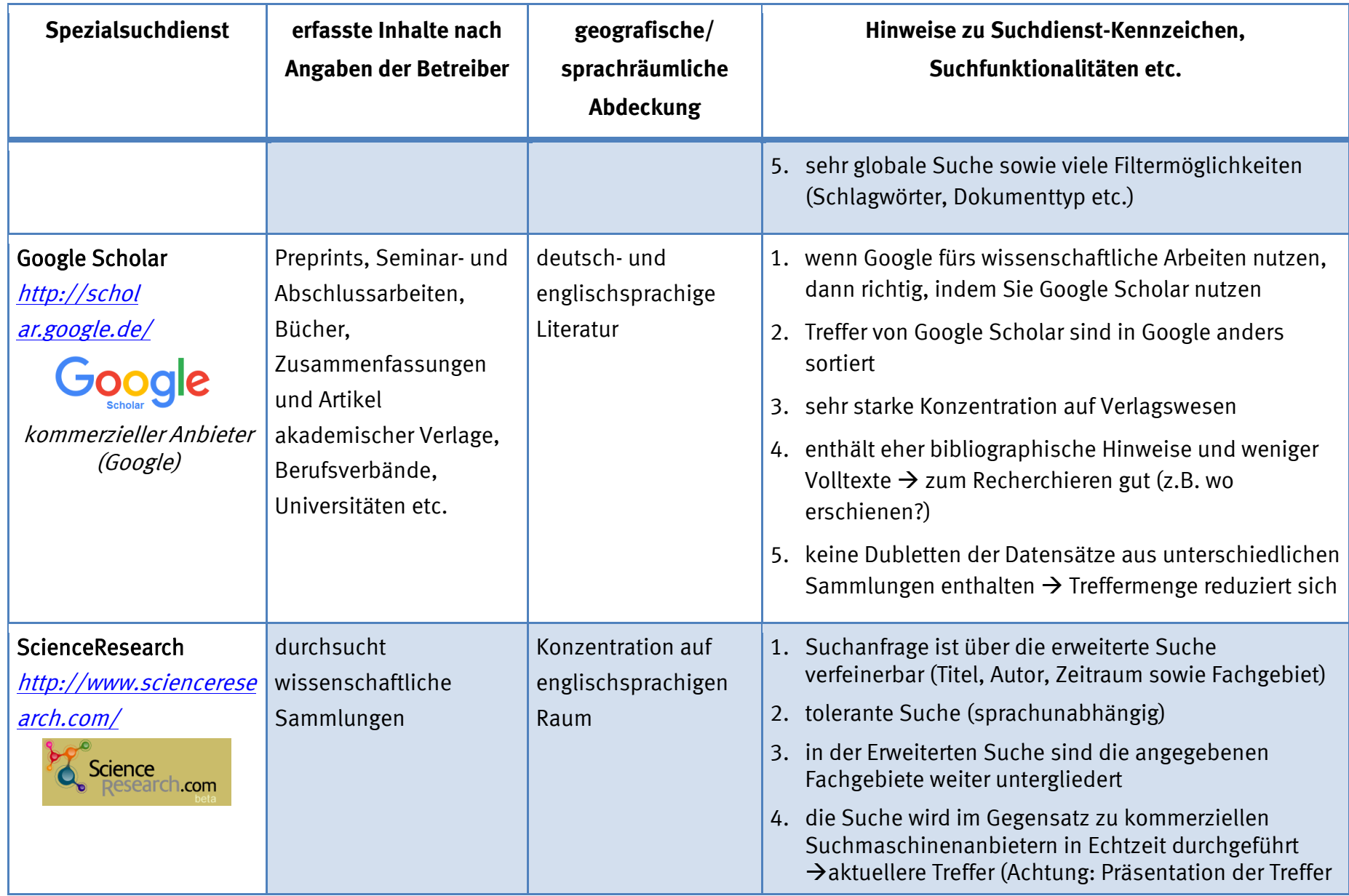

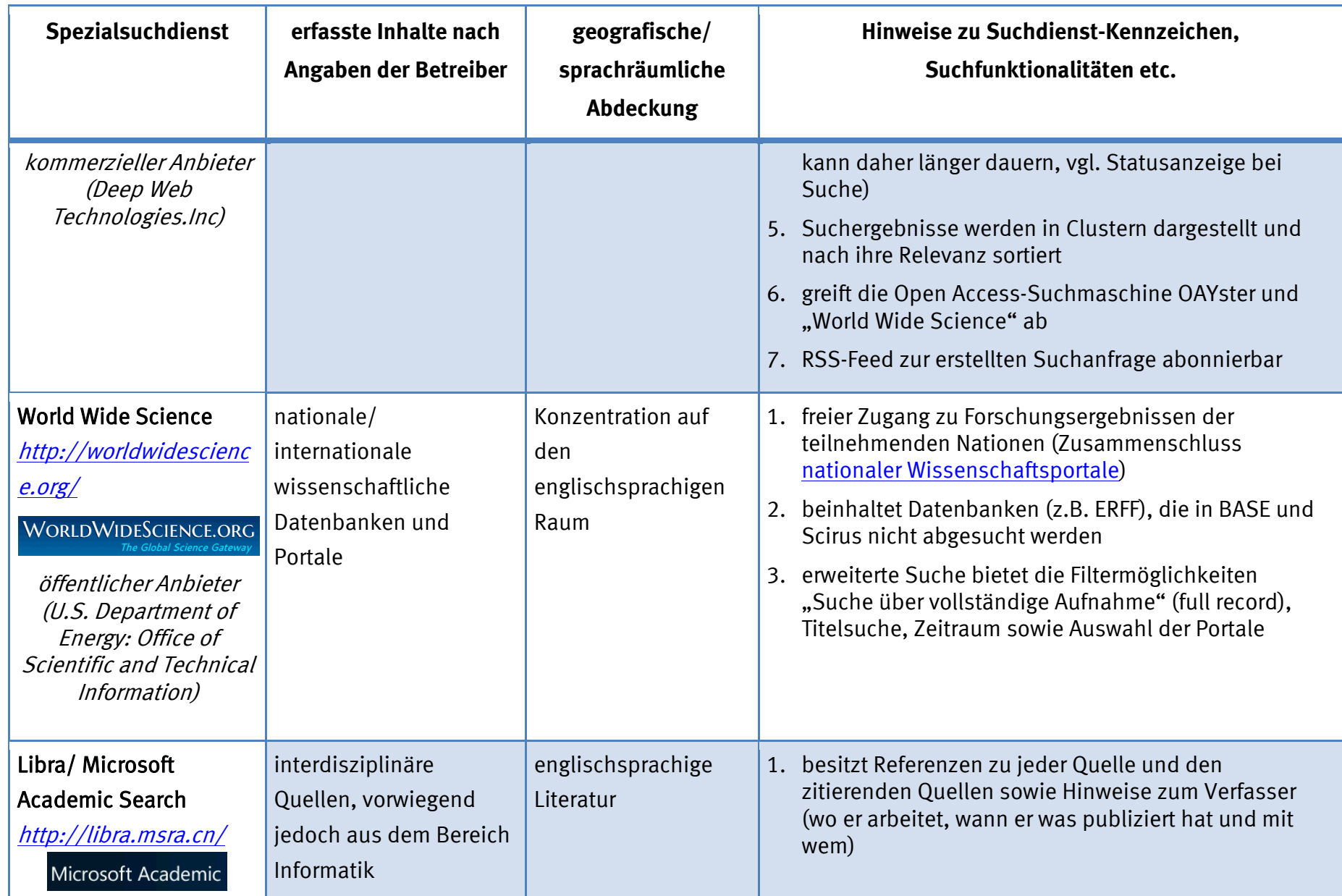

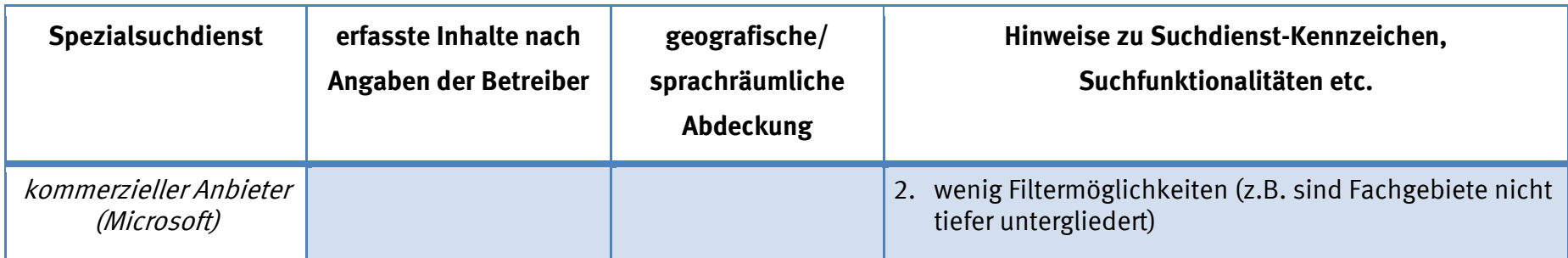

### <span id="page-6-0"></span>**Suche mit Metasuchmaschinen**

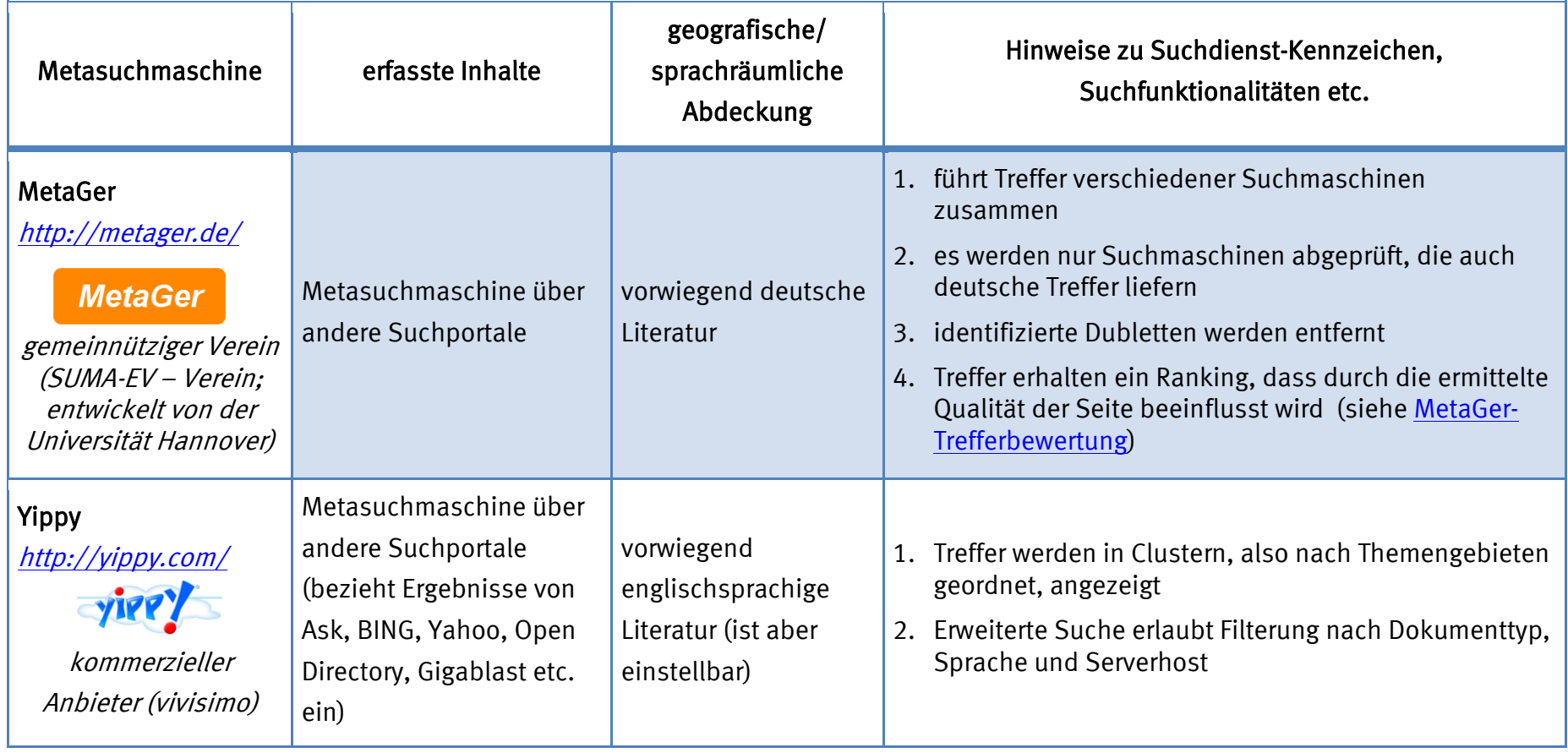

# <span id="page-7-0"></span>**Vorlesungsmitschnitte, Präsentationen usw.**

Einige Wissenschaftler und Dozenten veröffentlichen Ihre Vorlesungen, Präsentationen und weiteres Lehrmaterial im Internet.

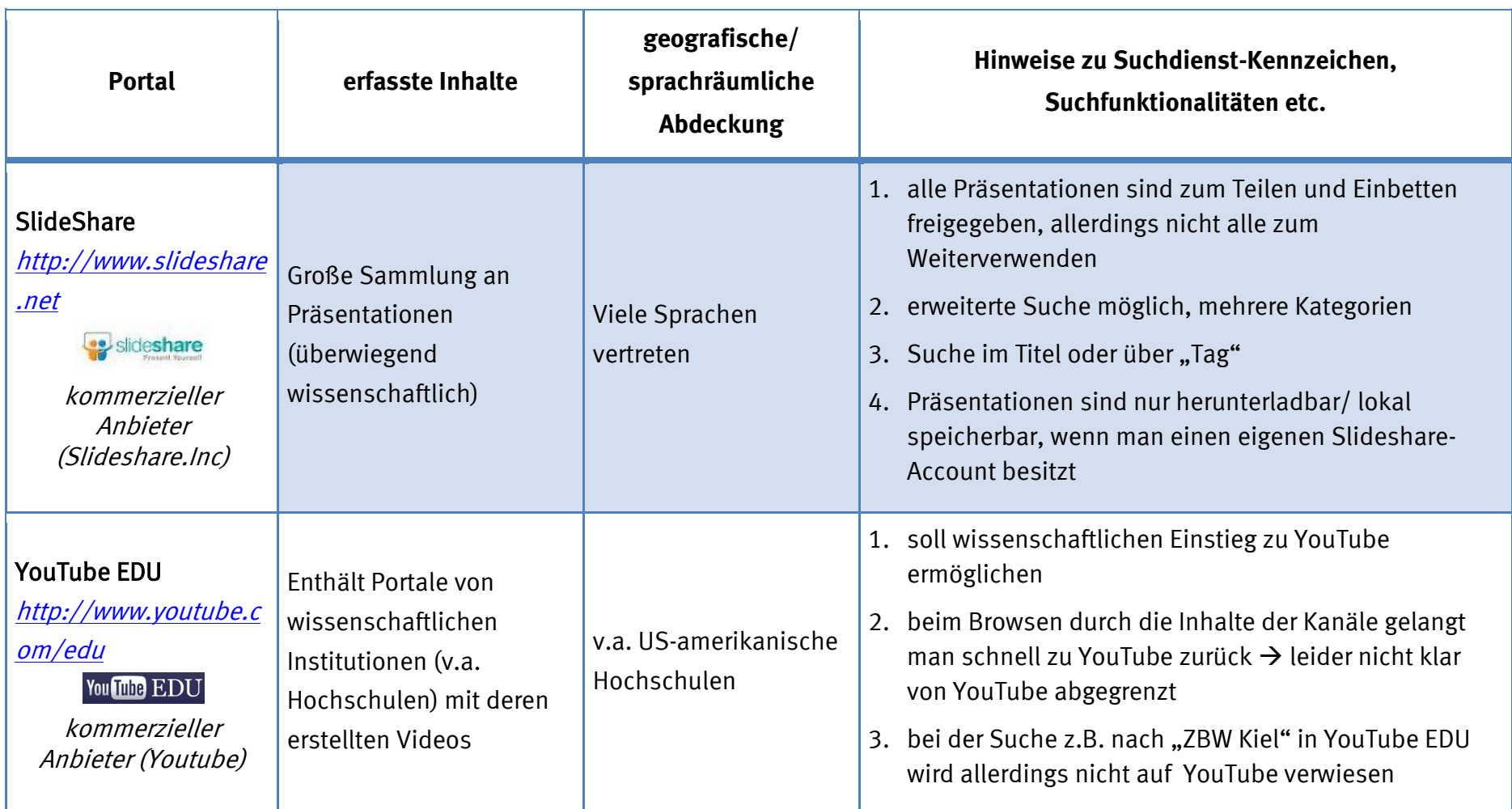

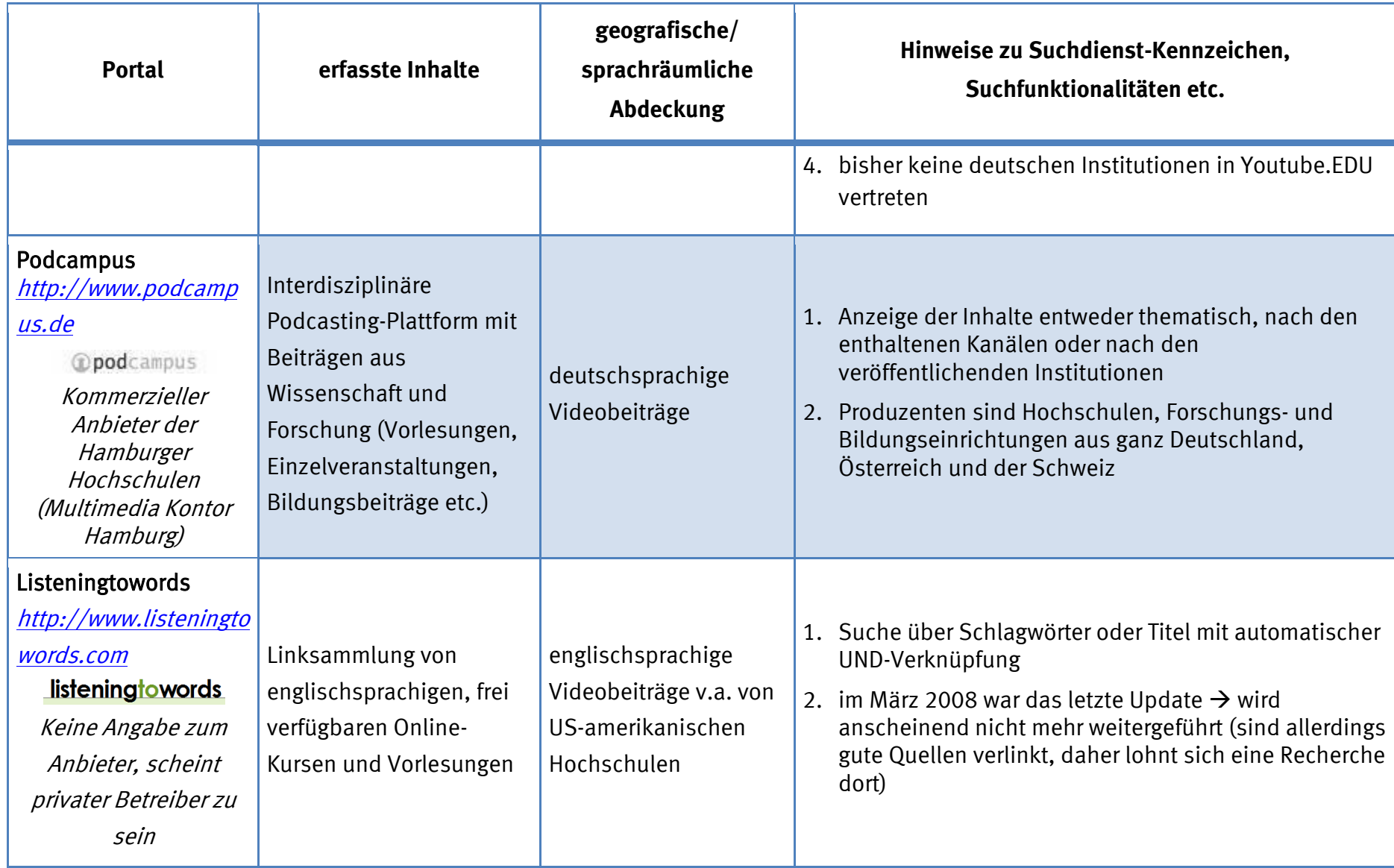

9

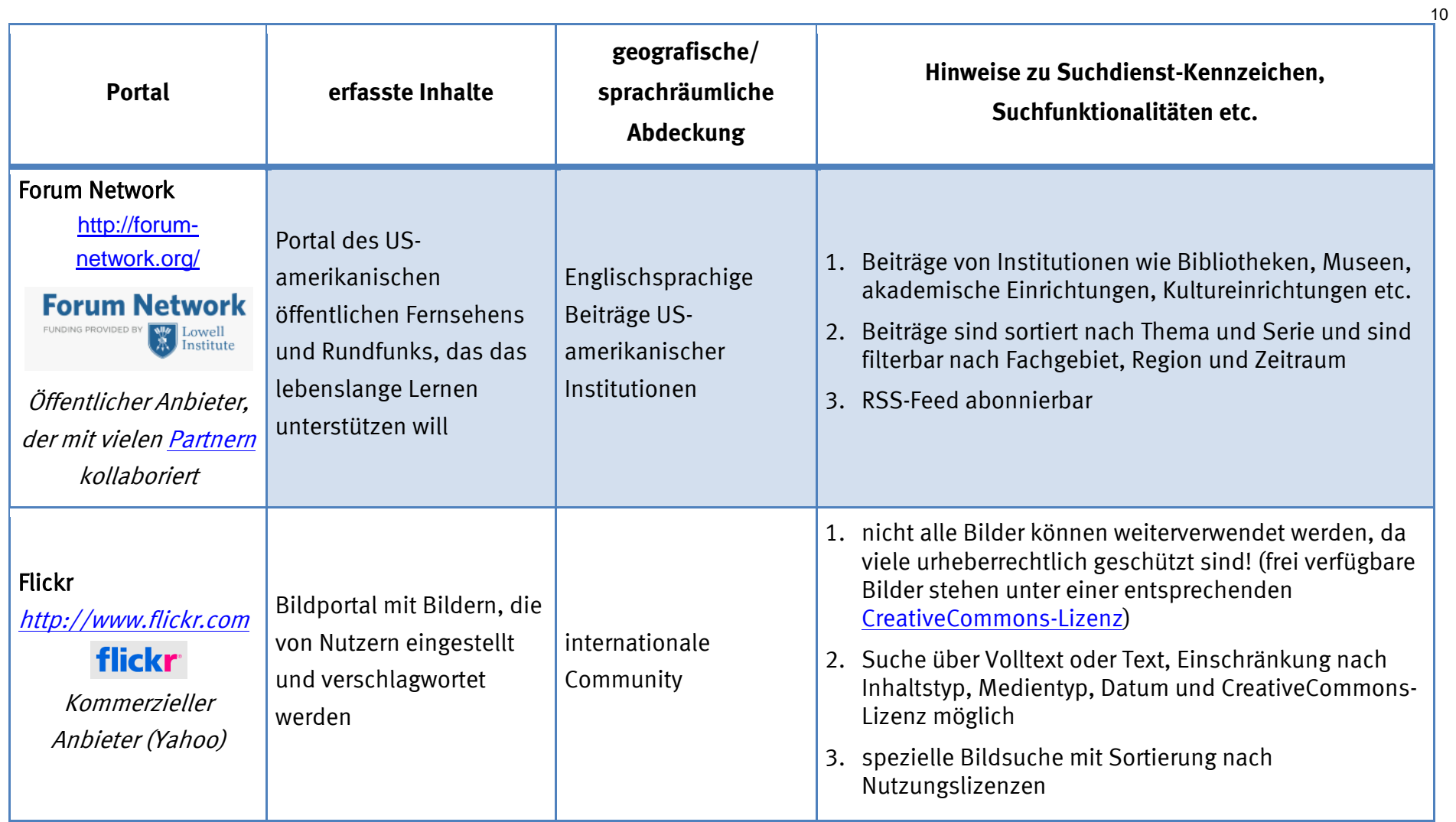

# <span id="page-10-0"></span>**Suche nach Bildern und Fotos**

Auch Bilder besitzen verschiedene Lizenzrechte und können nicht wahllos auf der eigenen Webseite veröffentlicht werden. Es folgen Suchmaschinen für gemeinfreie Bilder. Bitte pro Bild jeweils das Urheberrecht überprüfen, da sich auch in diesen Suchmaschinen die Lizenzen unterscheiden können.

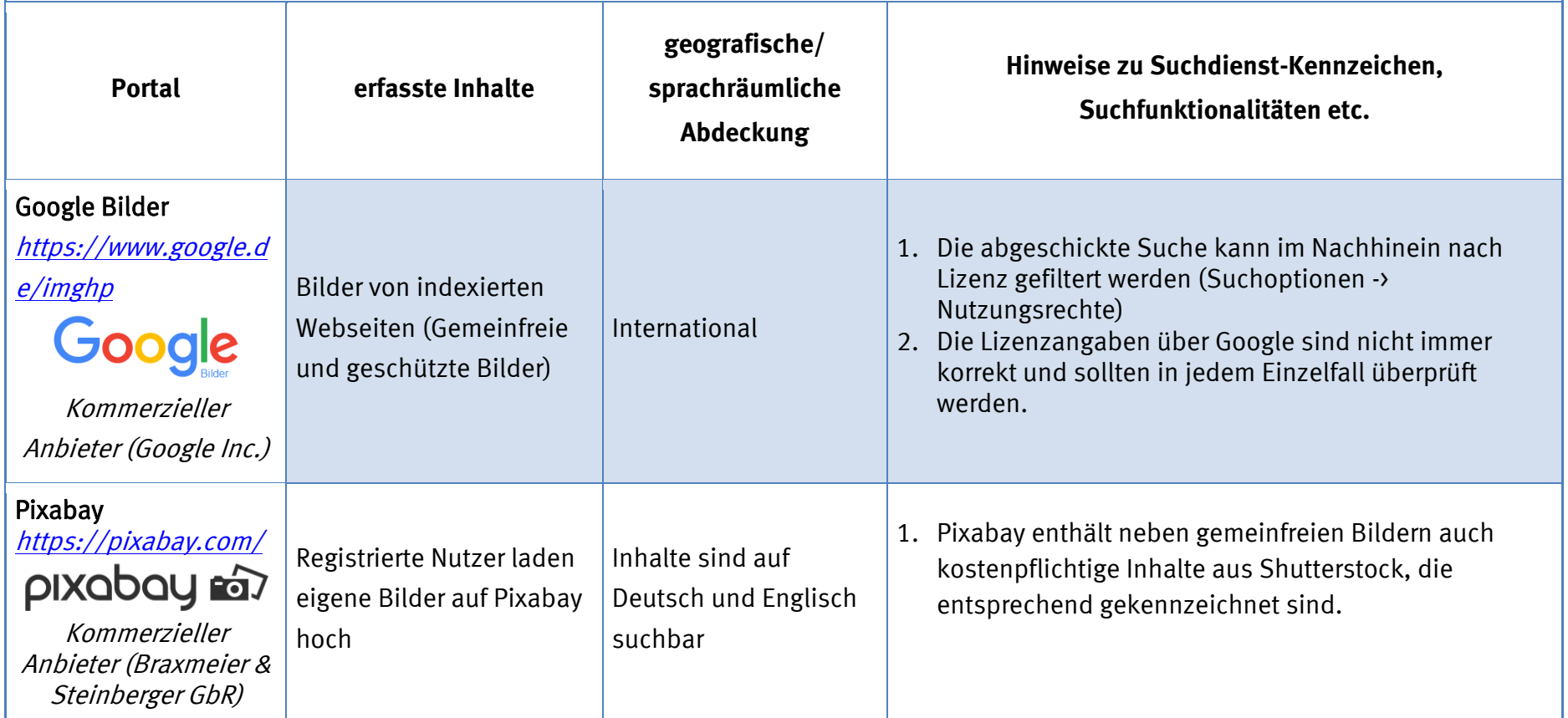

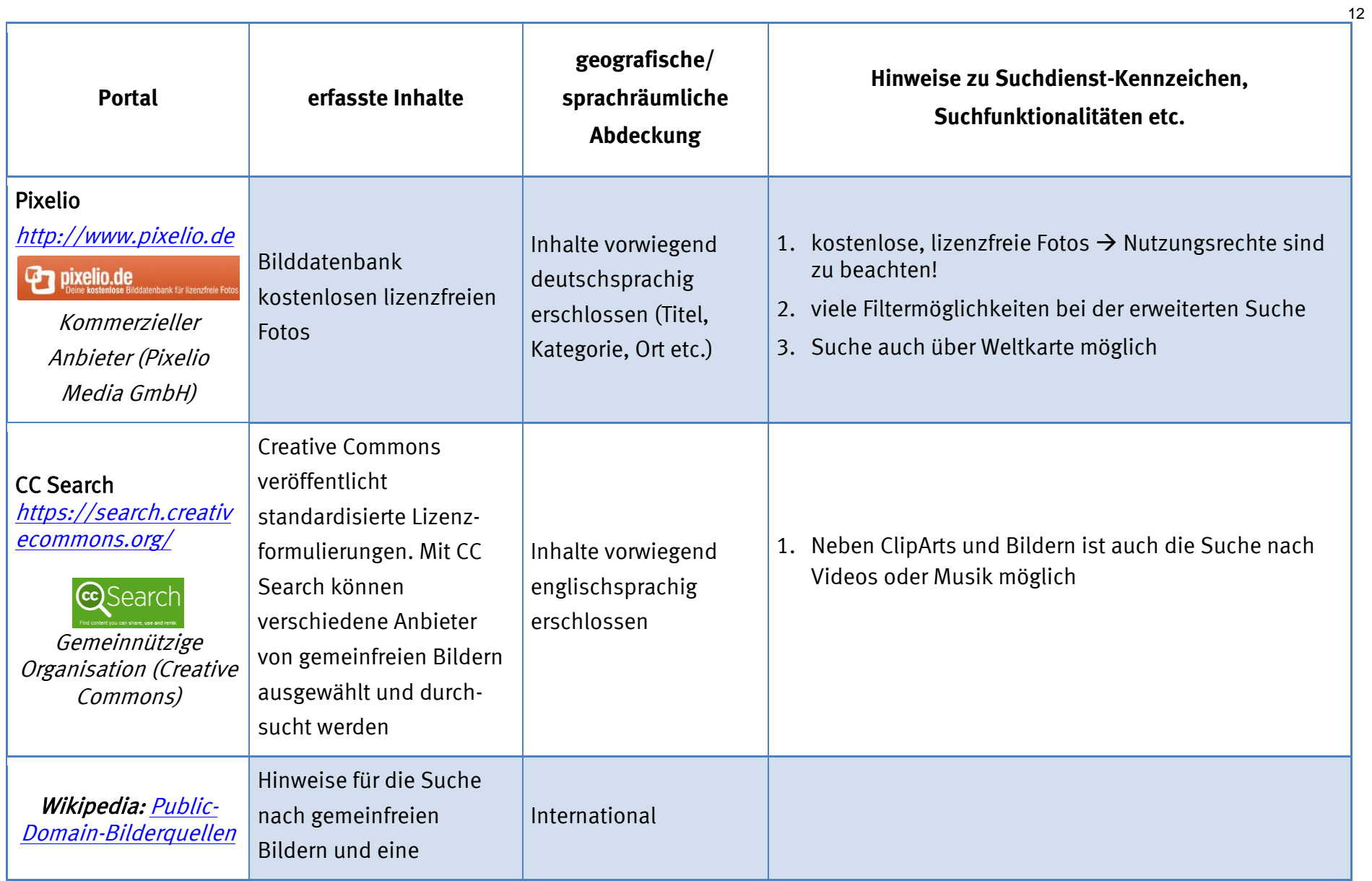

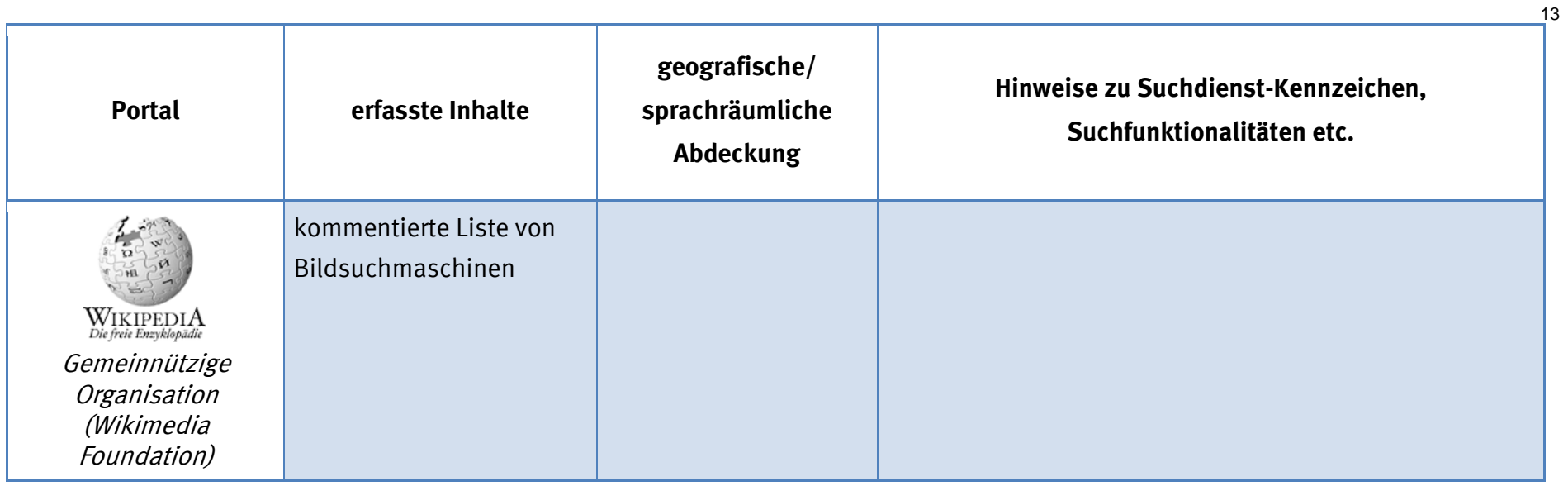

# <span id="page-13-0"></span>**Blogartikel**

Wissenschaftler nutzen vermehrt Blogs, um in ihrem speziellen Wissenschaftsgebiet ihre Positionen und aktuellen Kommentare in die fachliche Debatte einzubringen.

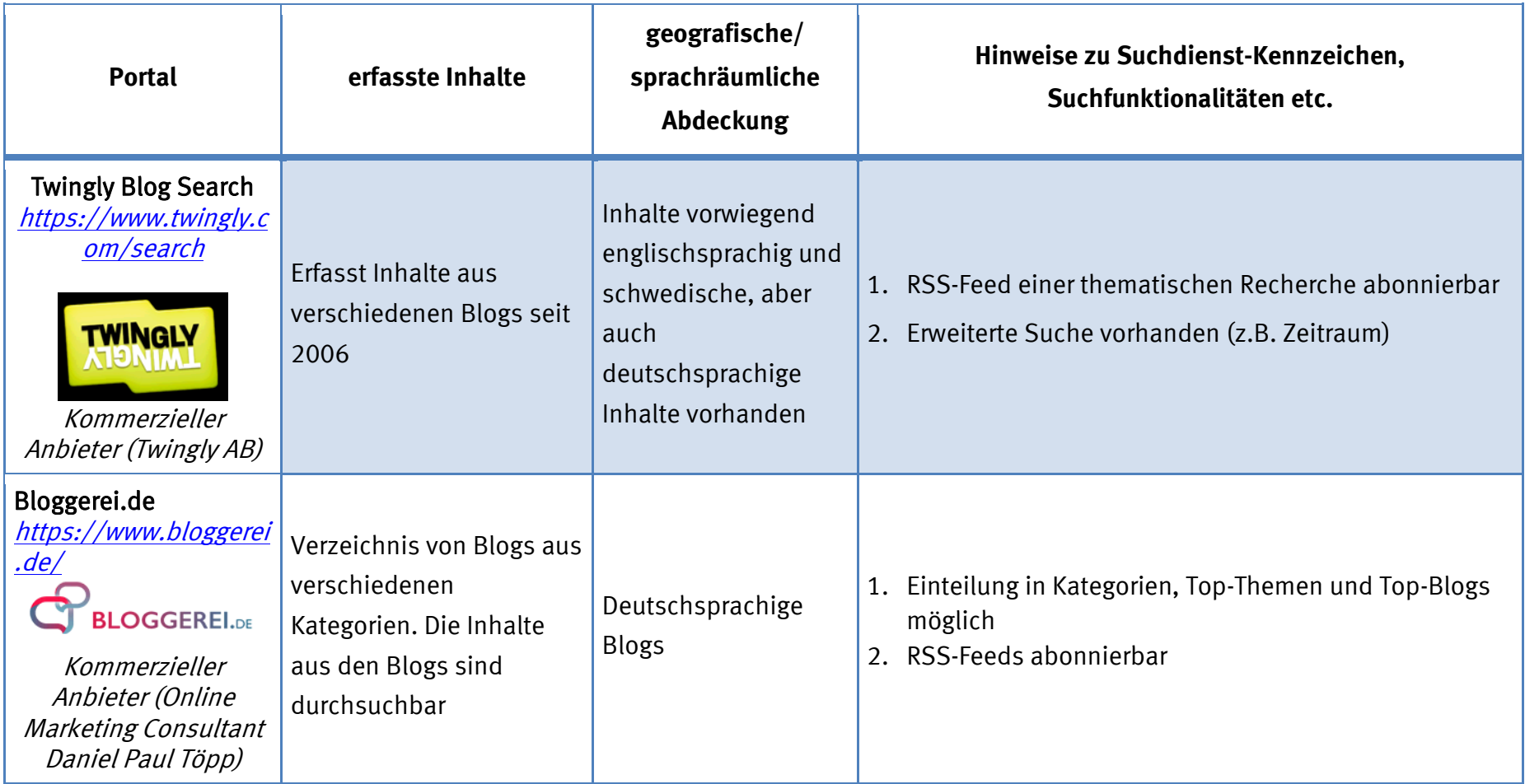

## <span id="page-14-0"></span>**Nachrichten**

Für einige wissenschaftliche Arbeiten ist es wichtig, sich zunächst über Nachrichten ein aktuelles Bild von der Situation zu machen.

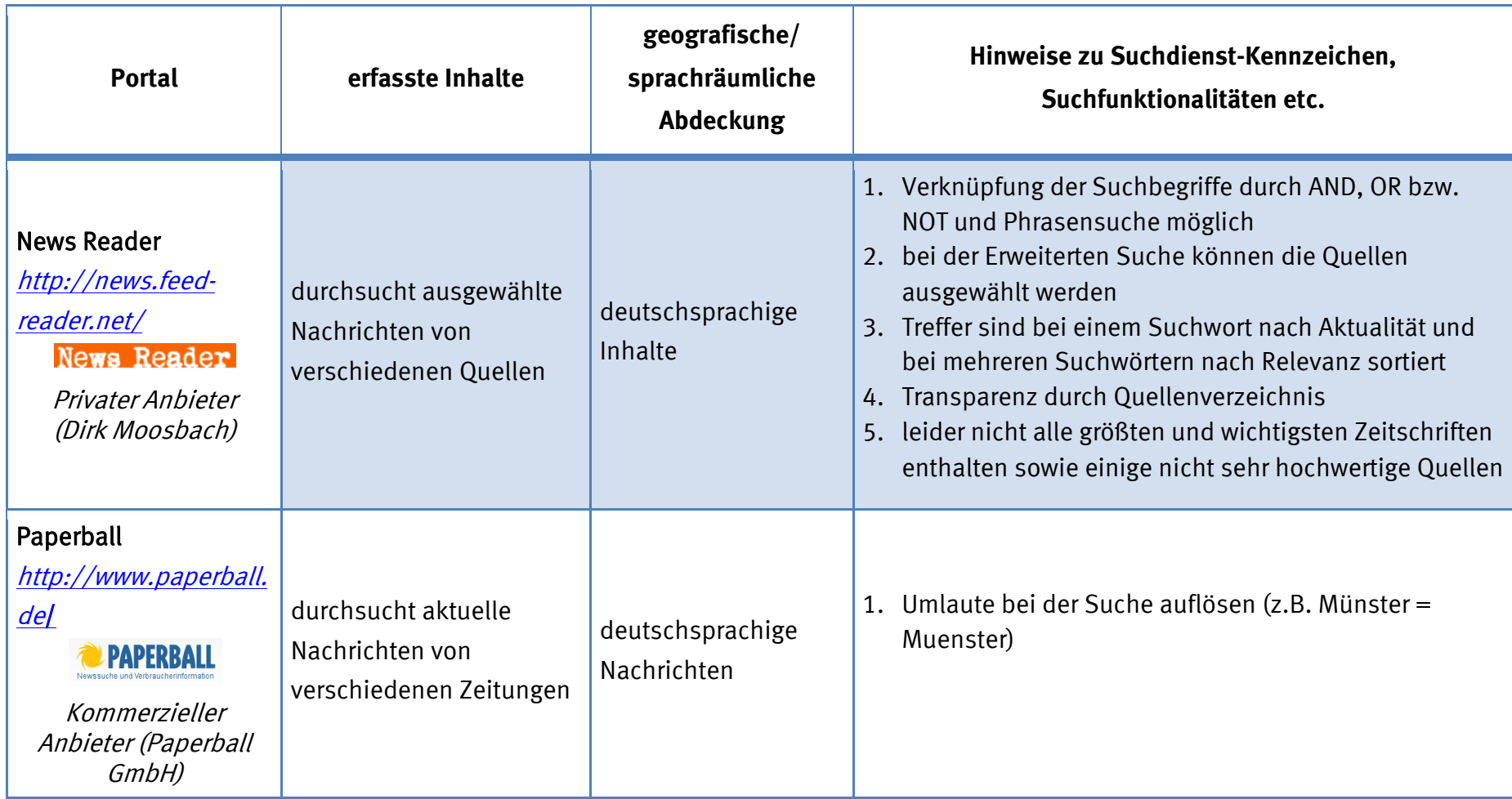

## <span id="page-15-0"></span>**Literatur und Links**

#### <span id="page-15-1"></span>**Suchmaschinen**

Wie finde ich die passende Suchmaschine? – <http://www.ub.uni-bielefeld.de/biblio/search/help/nutzen.htm> (Anleitung mit nützlichen Zusatzinformationen der UB Bielefeld)

Die nützlichsten Suchdienste – <http://www.ub.uni-bielefeld.de/biblio/search/services/>

Deutschsprachige Suchmaschinen – <http://www.ub.uni-konstanz.de/serviceangebote/suchmaschinen.html>

Lotse-Artikel "Spezialsuchmaschinen für freie Volltexte" <https://www.ulb.uni-muenster.de/lotse/literatursuche/suchinstrumente/spezialsuchmaschinen.html>

Lotse-Artikel "Suchmaschinen – Google & Co." <https://www.ulb.uni-muenster.de/lotse/literatursuche/suchinstrumente/suchmaschinen.html>

### <span id="page-15-2"></span>**Datenbanken/ Bibliographien**

Liste von akademischen Datenbanken / wissenschaftlichen Fachbibliographien und Suchmaschinen in DBIS (Datenbank-Informationssystem) – URL: <http://rzblx10.uni-regensburg.de/dbinfo/> (Tipp: beim Menüpunkt "Bibliotheksauswahl" Bibliothek der eigenen Hochschule wählen)

Liste von akademischen Datenbanken / wissenschaftlichen Fachbibliographien und Suchmaschinen in Wikipedia – URL: [http://en.wikipedia.org/wiki/List\\_of\\_academic\\_databases\\_and\\_search\\_engines](http://en.wikipedia.org/wiki/List_of_academic_databases_and_search_engines) (Achtung: nicht vollständige Liste!)